## KNIGHTCRAWLER

Finding watering holes for fun and nothing.

Félix Aimé (@felixaime) BotConf 2017 (Montpellier, FR) Technical IT Security and Geopolitics enthusiast, with love.

Threat intelligence researcher at Kaspersky Lab. (GReAT)

Ex. French cyber defense agency (ANSSI), British Telecom

First time disclosing one of my personal projects.

KnightCrawler?

Project started in 2016 to get my own "Threat Intel".

Finding watering holes (aka. SWC) in an automated way.

## Watering hole (noun.):

Insertion of a malicious script on a specific website to infect its visitors.

#### Legitimate webpage

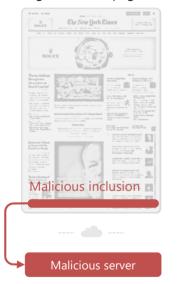

#### 

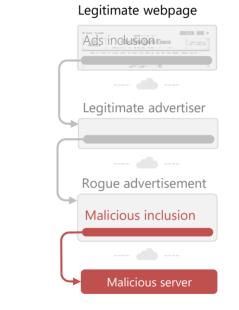

n. redirections

#### On the malicious server?

Possible IP range whitelisting (mostly done by APT Threat actors)

Browser fingerprinting (Plugins, local IP, Accept-language etc.)

Leads to some exploits, fake installers, browser plugins etc.

How to detect watering holes? Focusing on good targets.

#### For targeted attacks:

Govs Pharma Defense Embassies Aerospace Energy NGOs Media Institutes Nuclear Banks Investment Human rights Tech compagnies International Orgs. Jihadists websites Conferences

#### For cybercrime stuff:

Porn & streaming Online stores Old Wordpress, Joomla ;)

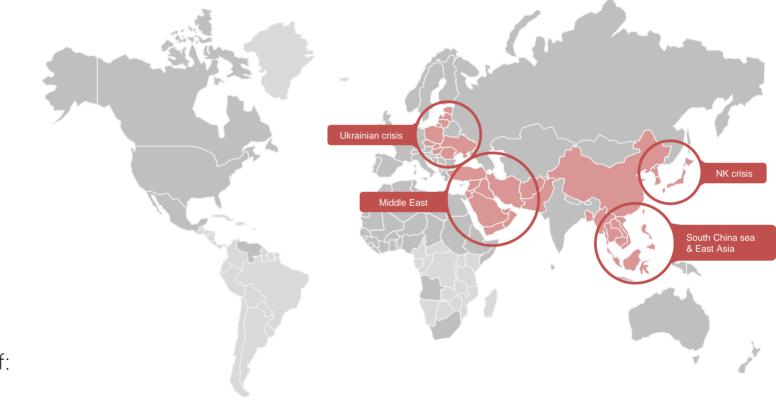

How to get the targets?

Passive DNS

Common Crawl Indexes

Directories scraping

Leaked DBs

Manual insertion

X509 Subject Alternative Name

Subdomains enumeration

### How to detect watering holes? Focusing on heuristics.

Monitor changes (ex. First time seeing that remote host)

Use of dynamic DNS / IP Address by the remote host

Remote host domain name created less than 90 days ago

Free SSL certificate used by the remote host

Mixed HTTP content, content-type not following the file extension etc.

Whitelist the trackers, ads etc.

#### How to detect watering holes? YARA everything!

Write YARA on different stuff such as:

- HTTP response headers
- Body content (HTML, JS, SWF etc.)
- Whois records
- SSL Certificates
- Paths
- Hosts

And enjoy the results!

```
rule ObfuscatedScanboxURLs {
        $s1 = /\?[a-zA-Z]{3,10}\_[a-zA-Z]{3,10}==[0-9]{1,2}$/
        $s2 = /\?seed=(.*)&alivetime=(.*)&r=(.*)$/
        any of them
rule OceanOctopusCookieValue {
       $p1 = " ac0e4"
        $p1
rule ROPComments {
        $s1 = "VirtualAlloc" nocase
        $s2 = /xchg(\ ){0,}([a-z\.]){3}([,\_\ \.]){0,}esp/ nocase
        $s3 = /pop(\ ){0,}([a-z\.]){3}([,\_\ \.]){0,}ret/ nocase
        $s4 = "ole32 base" nocase
        $s5 = "shell addr" nocase
        $s6 = "nop sled" nocase
        any of them
```

### How to detect watering holes? Creating your own (legal) botnet.

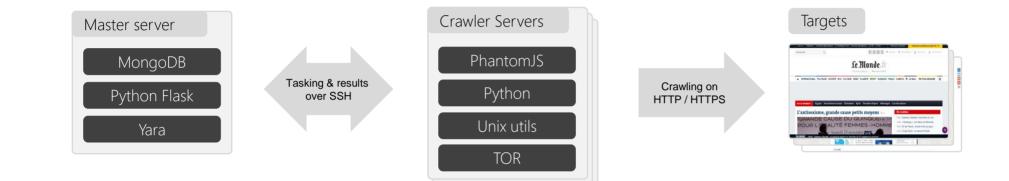

Random target selection in queue Crawlers deployment on the fly with volatile IPs

~40 User agents ~20 Accept Language Local links following Human interactions Chrome headless Authent. 25K specific targets ~100 .onion rdvs

#### Cybercrime? Credit card stealers campaigns.

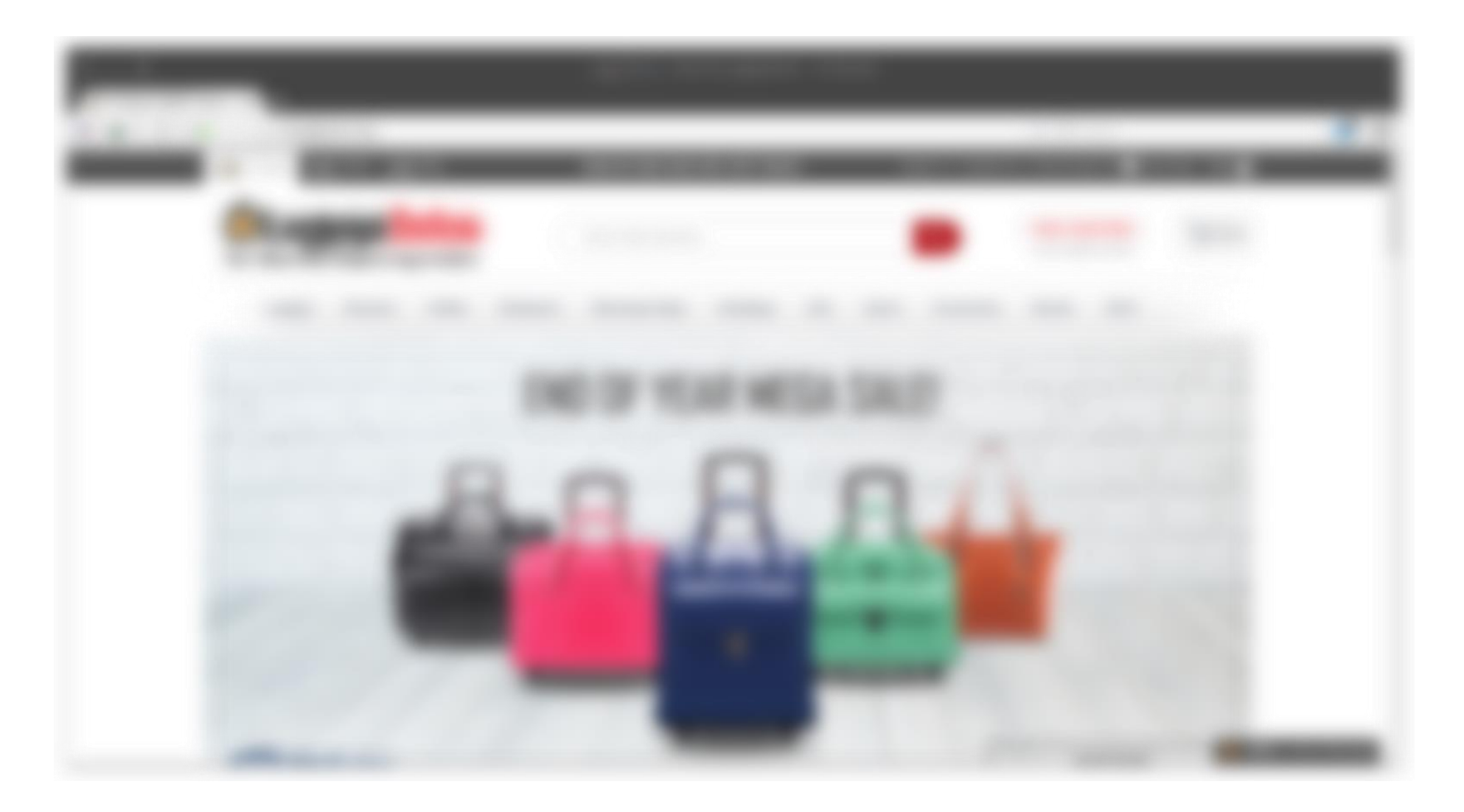

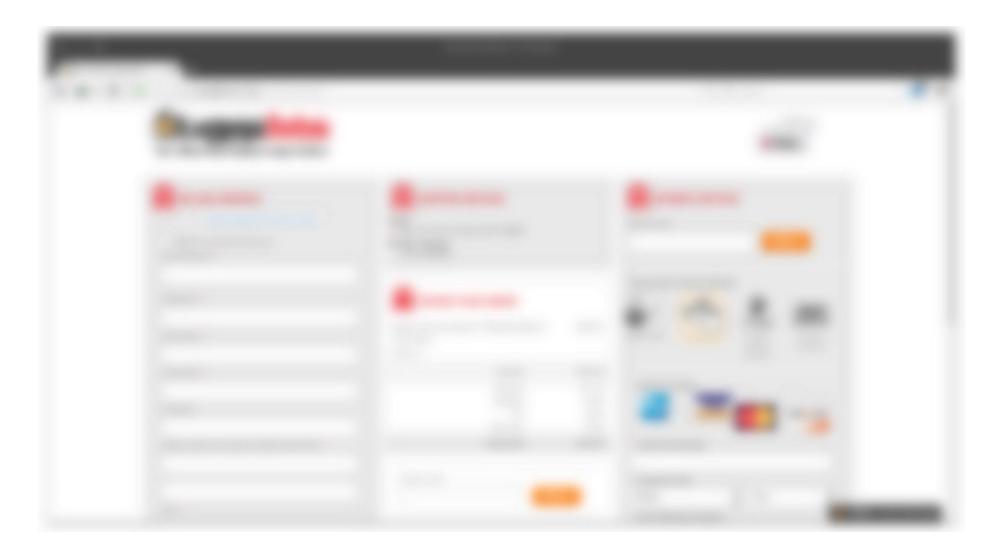

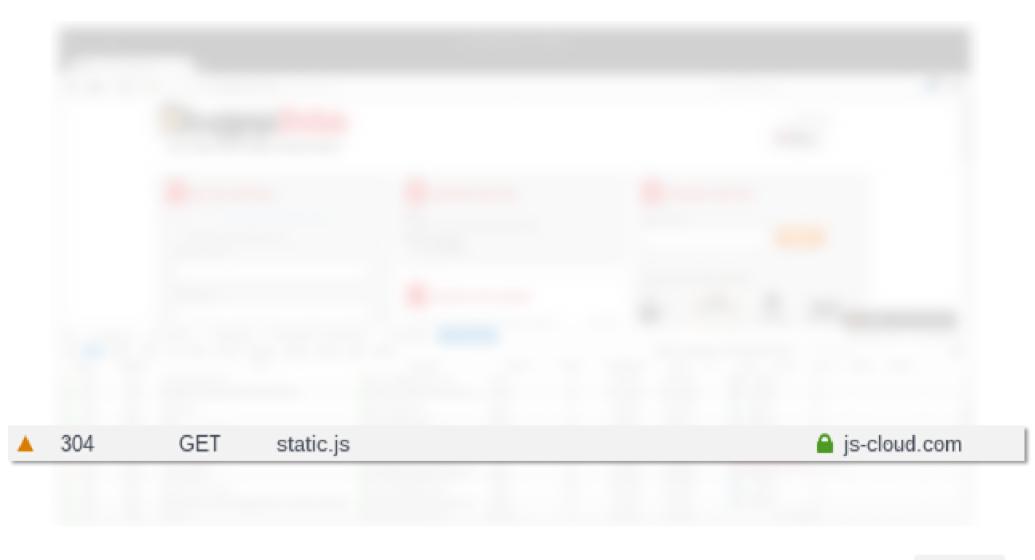

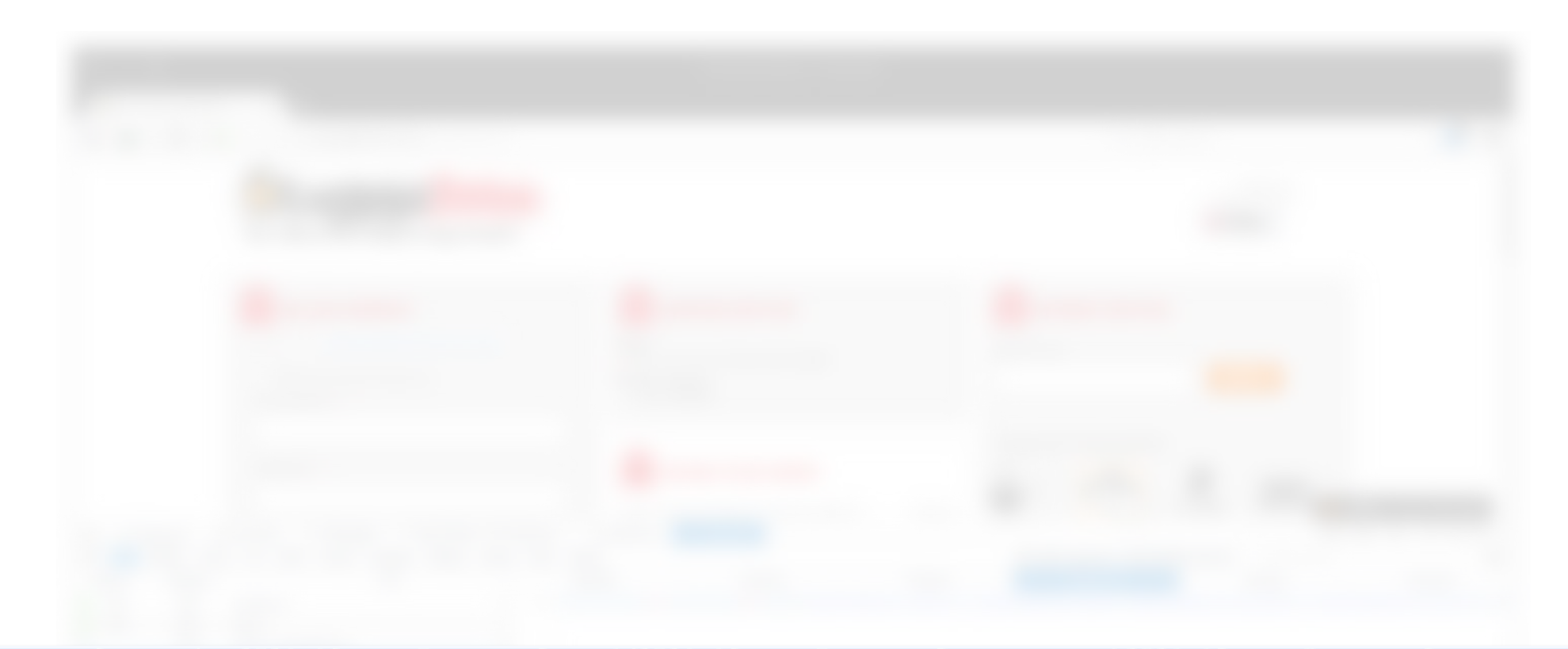

payment[cc\_number]"]','[name="payment[cc\_cid]"]','[name="payment[cc\_exp\_month]"]','[name="payment[cc\_exp\_year]

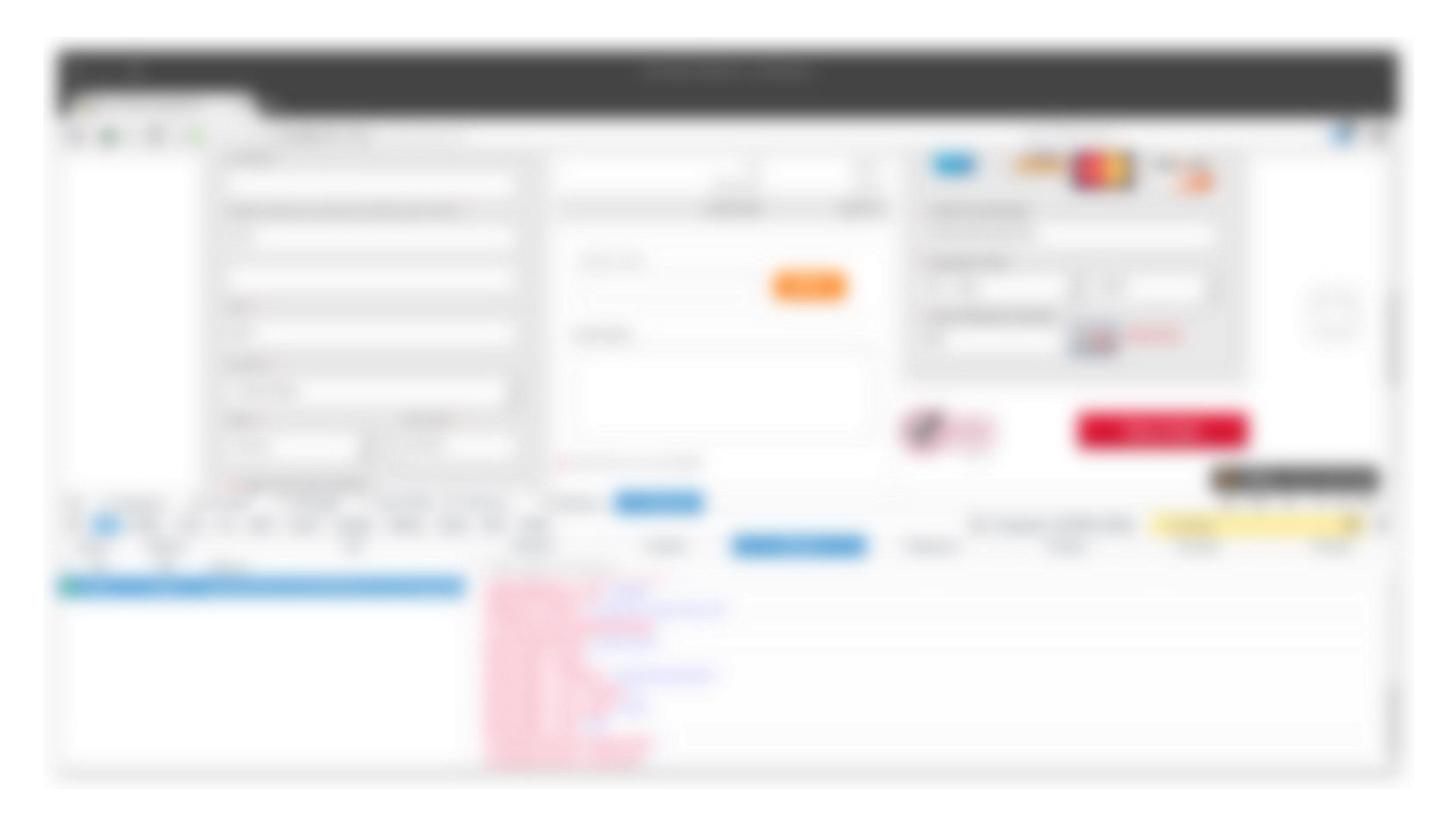

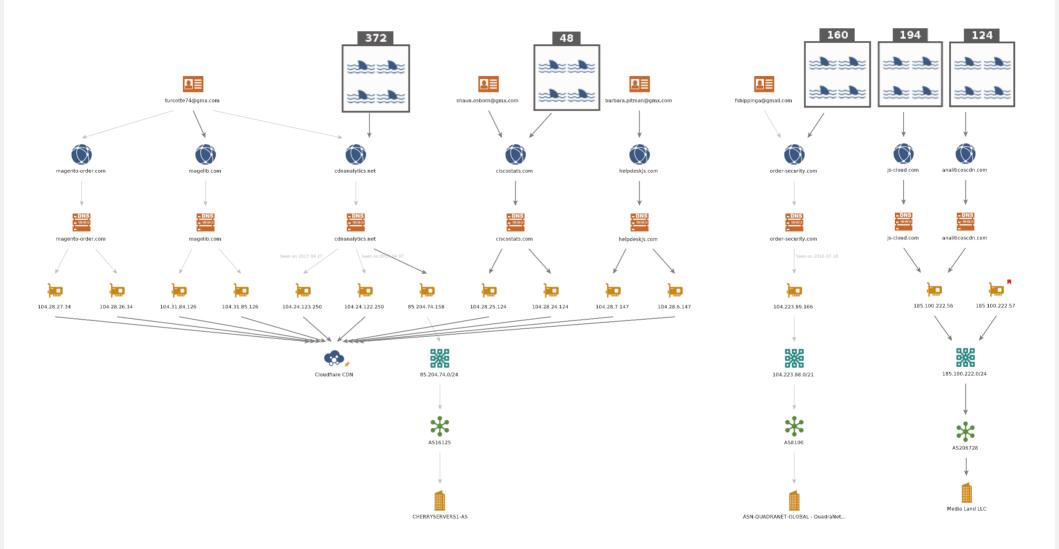

Other cybercrime stuff:

Exploit kits in 2016, mainly

Tech Support Scams

Malicious porn redirection

Cryto currency mining

Unattributed stuff (still investigating)

#### Targeted attacks? Inside an "XXMM2" watering hole.

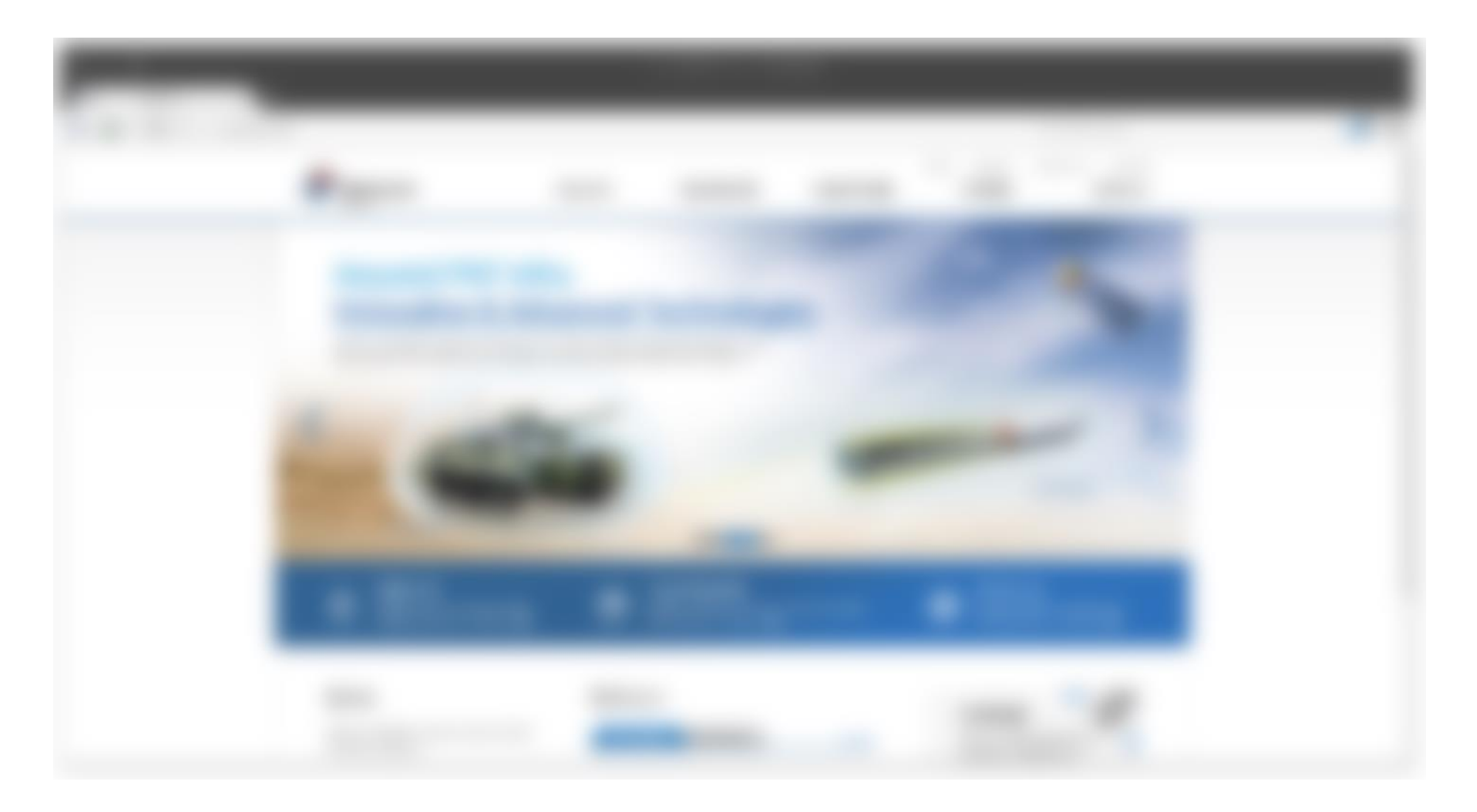

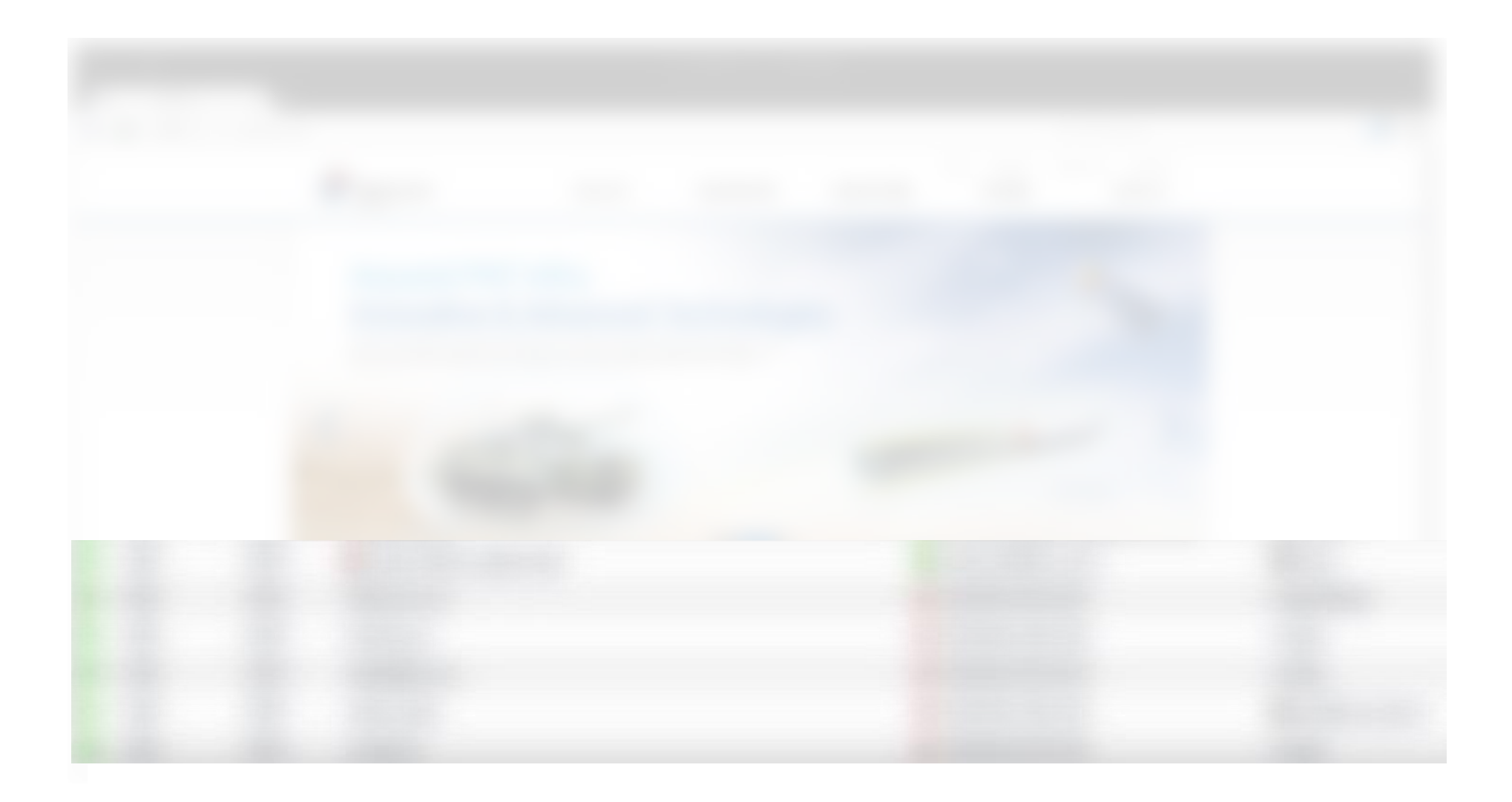

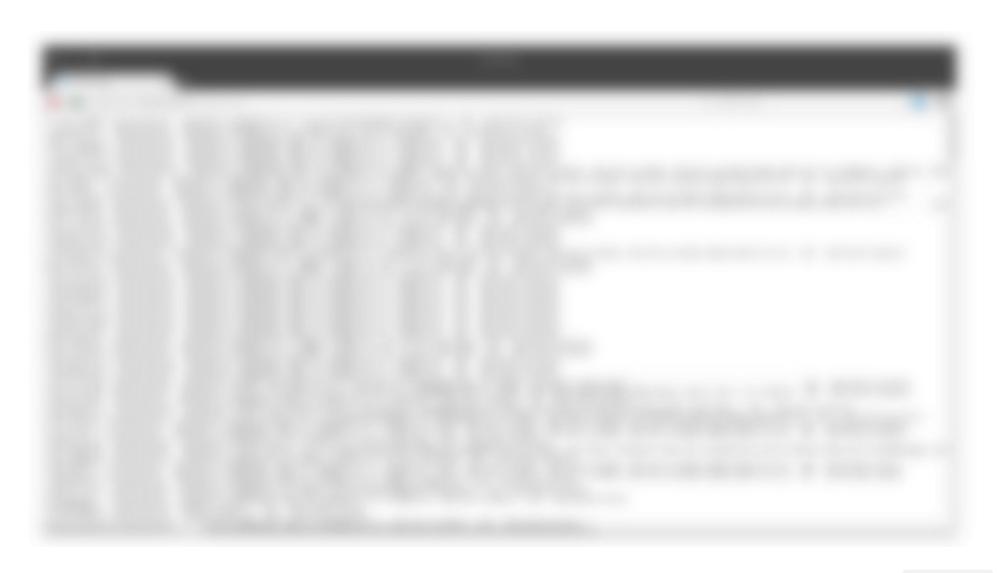

# X Download an external file type? Image: Tor Browser cannot display this file. You will need to open it with another application. Some types of files can cause applications to connect to the Internet without using Tor. To be safe, you should only open downloaded files while offline, or use a Tor Live CD such as Tails. Automatically download files from now on Cancel Download file

Sample #1: 7b92fa06b7bed2bde84e93a9360c87b9 (C2: 116.193.153[.]134)

Sample #2: 29cc4b97e82efd48da3aec4b18a2ec09 (C2: 61.97.250[.]87)

User-Agent: Mozilla/4.0 (compatible; MSIE 8.0; Windows NT 6.0; SV1)

#### Other targeted attack stuff:

(Gov. and international orgs. targets)

(Political, companies, gov. and media targets) (Companies, media and gov. targets)

(Gov. targets)

(Gov. target)

(Media and gov. targets)

(Ukrainian targets)

and ~10 unattributed / undisclosed campaigns.

Future work?

Continue to dev it (Volunteers ?).

Implement new heuristics as modules?

Share it with a restricted and trusted community?

## Questions ?

Félix Aimé (@felixaime)